# **Aula 3a – MSC – A Linguagem de Máquina**

Vejamos as instruções do nosso MSC:

- 1) Entrada de Dados: leia x
- 2) Saída de Dados: imprima x
- 3) Movimento com ou sem cálculo de expressões aritméticas:  $X \leftarrow C$

```
y \leftarrow x+zz ← x*x+y-1
   d ← b*b-4*a*c
4) Condicionais:
```

```
se x>y então ...
        senão ...
se x+1<y*z então ...
            senão ...
se x=y então ...
```
Observe também que em todos os problemas resolvidos usamos apenas esses comandos usando rigorosamente a mesma forma.

Considere por exemplo o problema abaixo, já resolvido anteriormente:

Dados 2 números calcular a sua soma, diferença, produto e quociente.

leia x, y  $a \leftarrow x + y$ imprima a  $a \leftarrow x - y$ imprima a  $a \leftarrow x * y$ imprima a  $a \leftarrow x / y$ imprima a

Um computador real não "entende" diretamente os comandos acima. Além disso, o programa deve ser armazenado na memória onde só podem ser colocados números. A solução é codificar o programa acima. É o que chamamos de linguagem de máquina.

O computador "entende" a linguagem de máquina que é simplesmente uma codificação numérica de instruções elementares como aquelas que vimos em nosso MSC.

Vamos definir uma linguagem de máquina para o nosso MSC e verificar como a sequência de instruções acima pode ser codificada.

## **A Linguagem de Máquina do MSC**

Vamos supor que a memória do nosso MSC possua 1000 posições (000 a 999). Em cada posição vamos armazenar números de 5 dígitos com sinal.

Agora vamos às instruções. Cada uma delas terá um código numérico escolhido.

- a) Entrada de dados código 31
- b) Saída de dados código 41
- c) Movimento com ou sem expressões aritméticas.

Aula 3a – MSC – Linguagem de Máquina MAC 110 – Marcilio

Aqui são necessárias algumas observações:

O MSC possui um registrador especial chamado de Acumulador. Os dados são movimentados da memória para o Acumulador e deste para a memória.

No Acumulador podemos:

- Somar valor que está em alguma posição de memória;
- Subtrair um valor que está em alguma posição de memória;
- Multiplicar por um valor que está em alguma posição de memória;
- Dividir por um valor que está em alguma posição de memória.

O resultado é sempre deixado no Acumulador.

Vamos então às instruções: Movimenta um dado da memória para o Acumulador – código 11 Movimenta um dado do Acumulador para a memória – código 12 Soma um dado da memória ao Acumulador – código 21 Subtrai um dado da memória do Acumulador – código 22 Multiplica um dado da memória pelo Acumulador – código 23 Divide o Acumulador por um dado da memória – código 24

Com essas instruções, vamos codificar a seqüência acima.

Supondo que x, y e a ocupem respectivamente as posições de memória 900, 901 e 902 e que o programa comece na posição 000, vamos montar as instruções:

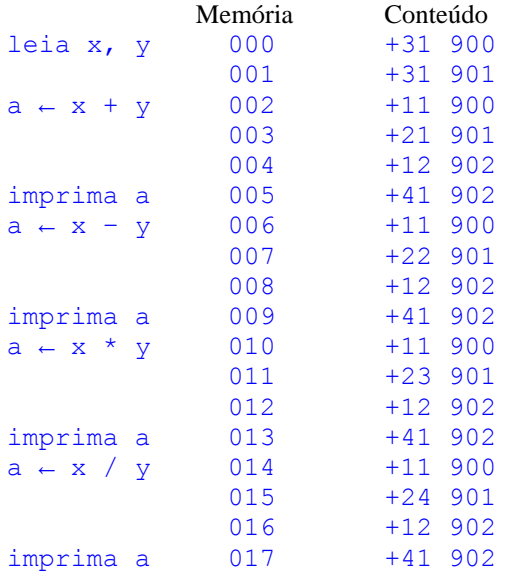

### **Instruções de Desvio**

Quando fazemos uma comparação (usando a instrução **se**), basta comparar o resultado com zero. Por exemplo, **x>y** é o mesmo que **x-y>0**.

As instruções de desvio baseiam-se no valor do Acumulador e são as seguintes:

Desvia incondicionalmente – código 51 Desvia se o valor do Acumulador for maior que zero – código 52 Desvia se o valor do Acumulador for maior ou igual a zero – código 53

Aula 3a – MSC – Linguagem de Máquina MAC 110 – Marcilio

Aula 3a – MSC – Linguagem de Máquina MAC 110 – Marcilio

Desvia se o valor do Acumulador for diferente de zero – código 54 Desvia se o valor do Acumulador for igual a zero – código 55 Desvia se o valor do Acumulador for menor que zero – código 56 Desvia se o valor do Acumulador for menor ou igual a zero – código 57

Vamos introduzir também a instrução de parada – código 70

Considere agora o problema:

P5) Dados 2 números (supor distintos) calcular o maior.

```
leia a, b
se a > b então imprima a
    senão imprima b
```
Vamos traduzi-lo para linguagem de máquina, supondo que a e b ocupam respectivamente os endereços 500 e 501 e que o programa comece na posição 100:

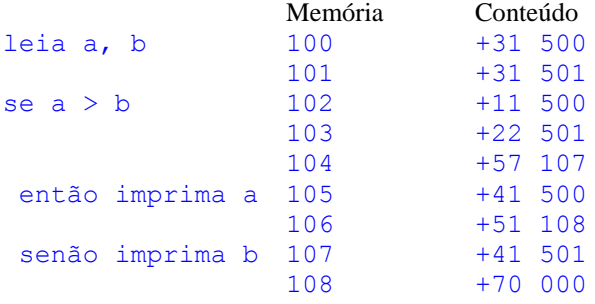

#### **Algoritmos**

Vamos falar agora um pouco de algoritmos.

É um conceito matemático. Não é um conceito da computação.

Existem muitos exemplos conhecidos. Desde os mais simples:

- a) Algoritmo da Soma de 2 números;
- b) Algoritmo da Divisão entre 2 números;
- c) Algoritmo para o cálculo de determinante de matriz;
- d) Etc.

Até outros mais elaborados:

- e) Algoritmo de Báscara para o cálculo das raízes de uma equação do segundo grau;
- f) Algoritmo de Euclides para o cálculo do MDC;
- g) Algoritmo de Briot-Ruffini para divisão de polinômio por (x-a);
- h) Algoritmo de Newton para o cálculo da solução de uma equação;
- i) Etc.

Uma caracterização bem simplificada:

Algoritmo é uma seqüência **bem definida** e **finita** de passos que levam a um **único resultado**.

Aula 3a – MSC – Linguagem de Máquina MAC 110 – Marcilio

Aula 3a – MSC – Linguagem de Máquina MAC 110 – Marcilio

**Bem definida** – Não pode haver dúvida ou mesmo interpretações distintas sobre cada passo do algoritmo.

**Finita** – Um algoritmo sempre termina.

**Único resultado** – O resultado do algoritmo é sempre o mesmo para uma mesma entrada.

# **Algoritmos e programação**

Um programa em um computador é a expressão de um algoritmo. Esse algoritmo é expresso através de uma linguagem de programação.

Um algoritmo também pode ser expresso de outras maneiras:

- 1) Através de linguagem coloquial desde que bem descrito sem dar margem a interpretações diferentes;
- 2) Através de expressões matemáticas;
- 3) Qualquer outra maneira que não dê margem a dúvida sobre cada ação;

Neste curso, veremos como expressar ou escrever algoritmos através de uma linguagem de programação. Usaremos a linguagem C.